# Advanced OpenMP

#### Lecture 5: Tasks

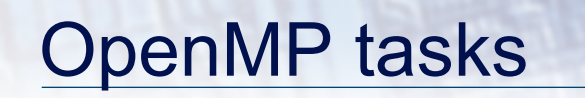

- The task construct defines a section of code
- Inside a parallel region, a thread encountering a task construct will package up the task for execution
- Some thread in the parallel region will execute the task at some point in the future
- Tasks can be nested: i.e. a task may itself generate tasks.

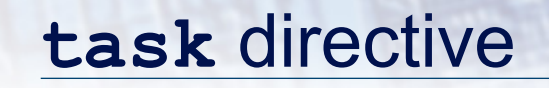

Syntax: Fortran: **!\$OMP TASK** *[clauses]*  *structured block*   **!\$OMP END TASK**  C/C++:  **#pragma omp task** *[clauses]*

 *structured-block* 

## When/where are tasks complete?

- At thread barriers (explicit or implicit)
	- applies to all tasks generated in the current parallel region up to the barrier
- At taskwait directive
	- i.e. Wait until all tasks defined in the current task have completed.
	- Fortran: **!\$OMP TASKWAIT**
	- C/C++: **#pragma omp taskwait**
	- Note: applies only to tasks generated in the current task, not to "descendants" .

## Example

```
p = listhead ; 
while (p) { 
   process (p); 
   p=next(p) ; 
}
```
- Classic linked list traversal
- Do some work on each item in the list
- Assume that items can be processed independently
- Cannot use an OpenMP loop directive

## Parallel pointer chasing

```
#pragma omp parallel 
{ 
   #pragma omp single private(p) 
 { 
      p = listhead ; 
      while (p) { 
          #pragma omp task firstprivate(p) 
<u> \left\{ \begin{array}{cc} 1 & 0 \\ 0 & 1 \end{array} \right\}</u>
                     process (p); 
 } 
          p=next (p) ; 
 } 
 } 
} 
                                            makes a copy of p 
                                            when the task is 
                                            packaged 
                                              Only one thread 
                                              packages tasks
```
## Parallel pointer chasing on multiple lists

```
#pragma omp parallel 
{ 
    #pragma omp for private(p) 
   for ( int i =0; i <numlists ; i++) {
        p = listheads [ i ] ; 
        while (p ) { 
        #pragma omp task firstprivate(p) 
 { \overline{ } process (p); 
 } 
        p=next (p ) ; 
 } 
 } 
} 
                                  All threads package 
                                  tasks
```
## Data Sharing

- The default for tasks is usually firstprivate, because the task may not be executed until later (and variables may have gone out of scope).
- Variables that are shared in all constructs starting from the innermost enclosing parallel construct are shared.

```
#pragma omp parallel shared(A) private(B) 
{ 
 ... 
#pragma omp task 
\bullet { \bullet int C; 
         compute(A, B, C); 
     } 
} 
                                                     A is shared 
                                                      B is firstprivate 
                                                     C is private
```
## Data sharing (cont.)

• Things can get rather complicated with nested tasks….

```
#pragma omp task private(B) 
{ 
   B = \ldots#pragma omp task shared (B) 
\bullet {
        compute(B); 
 } 
 ... 
#pragma omp taskwait 
}
```
- Every outer task has its own copy of B
- All inner tasks use their parent task's copy of B
- Taskwait ensures these don't go out of scope….

#### Example: postorder tree traversal

- Binary tree of tasks
- Traversed using a recursive function
- A task cannot complete until all tasks below it in the tree are complete

```
void postorder(node *p) { 
     if (p->left) 
        #pragma omp task 
          { postorder(p->left); } 
     if (p->right) 
        #pragma omp task 
          { postorder(p->right); } 
     #pragma omp taskwait 
     process(p->data); 
} 
                                            Parent task suspended until 
                                              children tasks complete
```
## Task switching

- Certain constructs have task scheduling points at defined locations within them
- When a thread encounters a task scheduling point, it is allowed to suspend the current task and execute another (called *task switching*)

11

• It can then return to the original task and resume

#### Task switching

```
#pragma omp single 
 { 
    for (i=0; i<ONEZILLION; i++) 
      #pragma omp task 
        process(item[i]); 
  }
```
- Risk of generating too many tasks
- Generating task will have to suspend for a while
- With task switching, the executing thread can:
	- execute an already generated task (draining the "*task pool*")
	- execute the encountered task

```
Thread switching
```
13

```
#pragma omp single 
  { 
 #pragma omp task 
untied 
      for (i=0; i<ONEZILLION; i++) 
        #pragma omp task 
          process(item[i]); 
  }
```
- Eventually, too many tasks are generated
- Generating task is suspended and executing thread switches to a long and boring task
- Other threads get rid of all already generated tasks, and start starving…
- With thread switching, the generating task can be resumed by a different thread, and starvation is over
- Too strange to be the default: the programmer is responsible!
	- beware of using thread IDs and threadprivate data!

## Using tasks

- Getting the data attribute scoping right can be quite tricky
	- default scoping rules different from other constructs
	- as ever, using **default(none)** is a good idea

- Don't use tasks for things already well supported by OpenMP
	- e.g. standard do/for loops
	- the overhead of using tasks is greater

- Don't expect miracles from the runtime
	- best results usually obtained where the user controls the number and granularity of tasks

Parallel pointer chasing again

```
15 
#pragma omp parallel 
{ 
   #pragma omp single private(p) 
 { 
      p = listhead ; 
      while (p) { 
          #pragma omp task firstprivate(p) 
<u> \left\{ \begin{array}{c} \bullet & \bullet \\ \bullet & \bullet \end{array} \right\}</u>
 process (p,nitems); 
 } 
           for (i=0; i<nitems &&p; i++){ 
               p=next (p) ; 
 } 
 } 
 } 
} 
                                                    process 
                                                    nitems at 
                                                    a time 
                                           skip nitems ahead 
                                           in the list
```
# Controlling tasks

- Task can be *included* (executed now by the thread that encounters them) or *deferred* (executed later by some thread in the team).
- The task construct can take an **if (***expr*) clause, which if the expression evaluates to false, means the task will be included.
- The task construct can take a **final(***expr***)**clause, which if the expression evaluates to true, means any tasks generated inside this task will be included.
- The task construct can take a **mergeable** clause, which indicate it can be safely executed by reusing its parent data environment. Most useful if used in conjunction with **final**

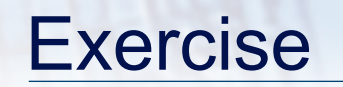

• Mandelbrot example using tasks.

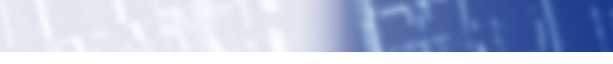

let

17